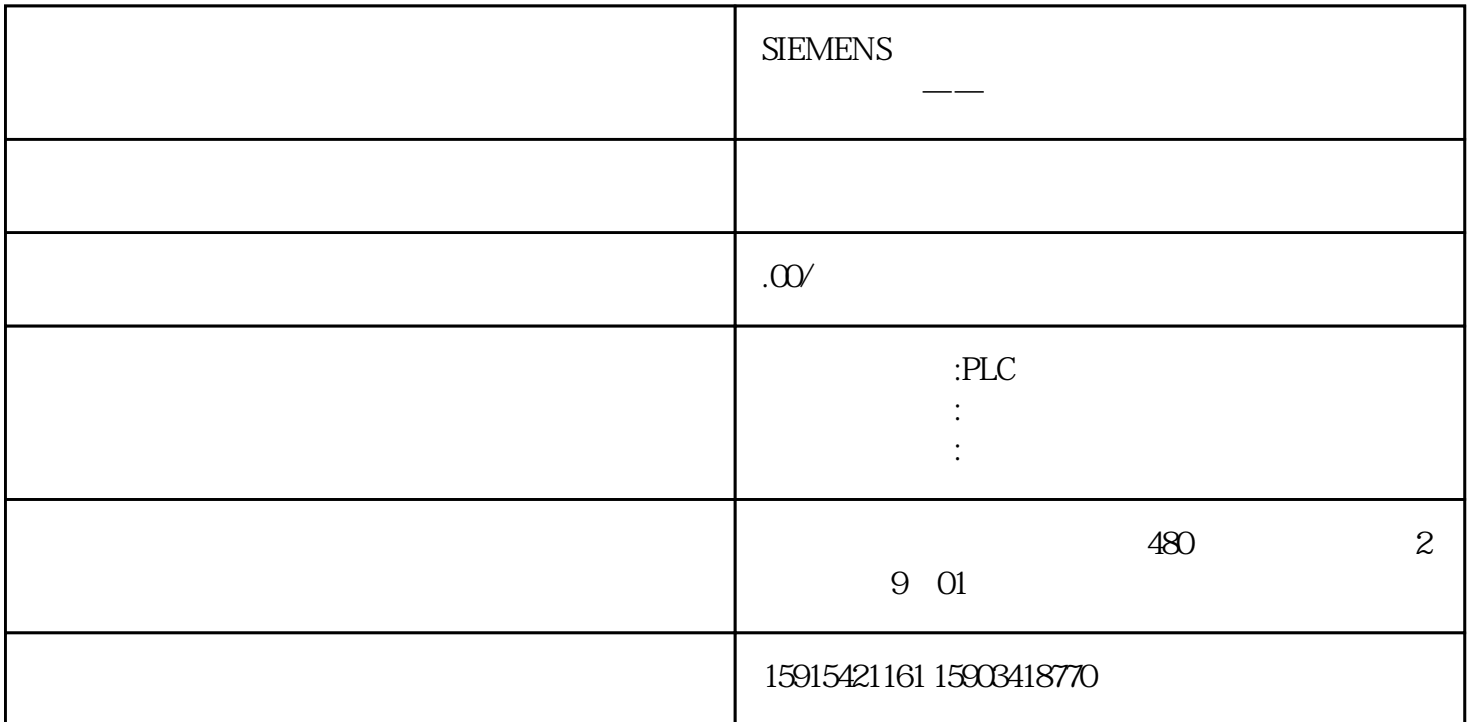

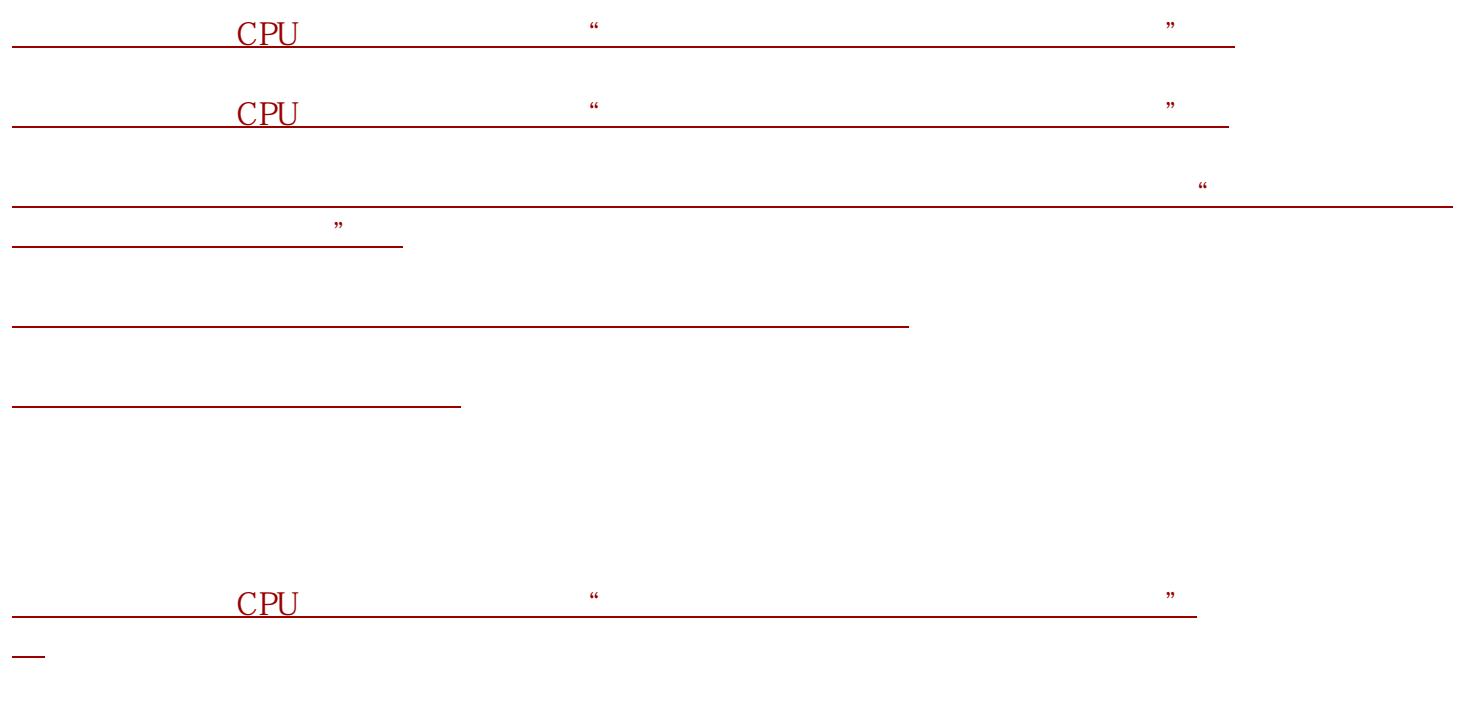

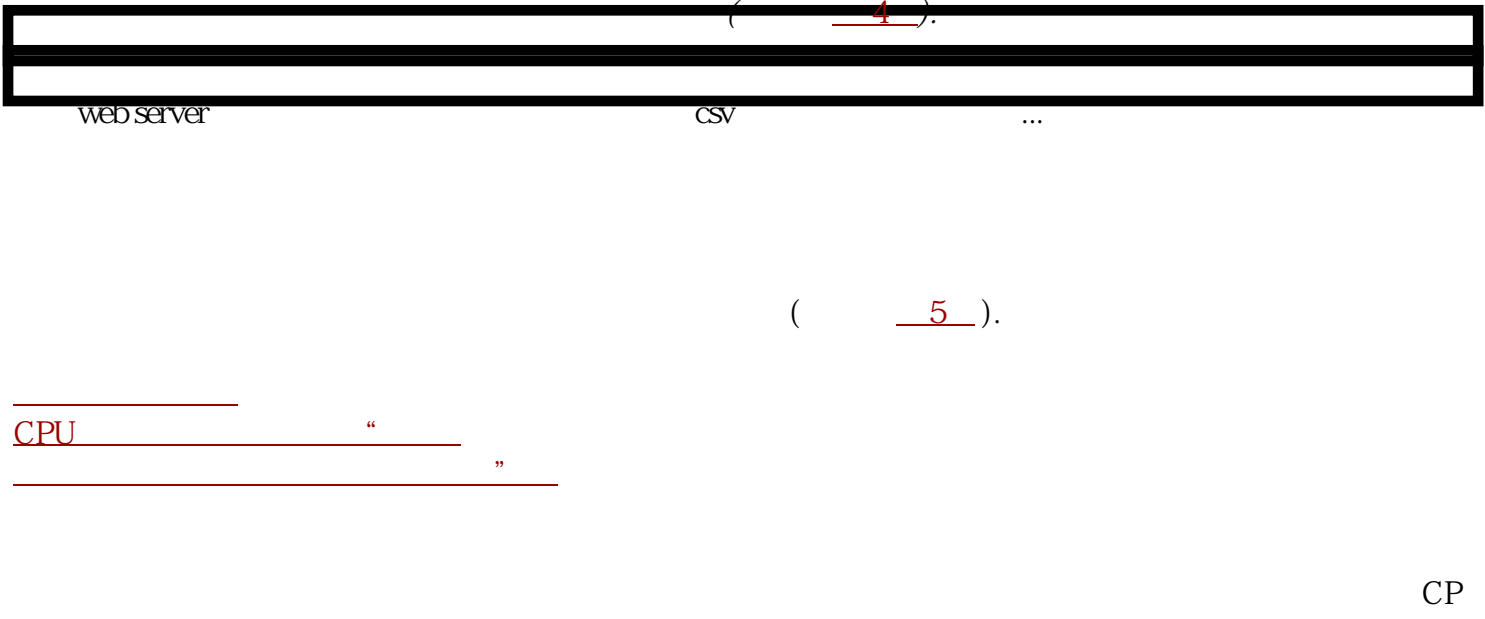

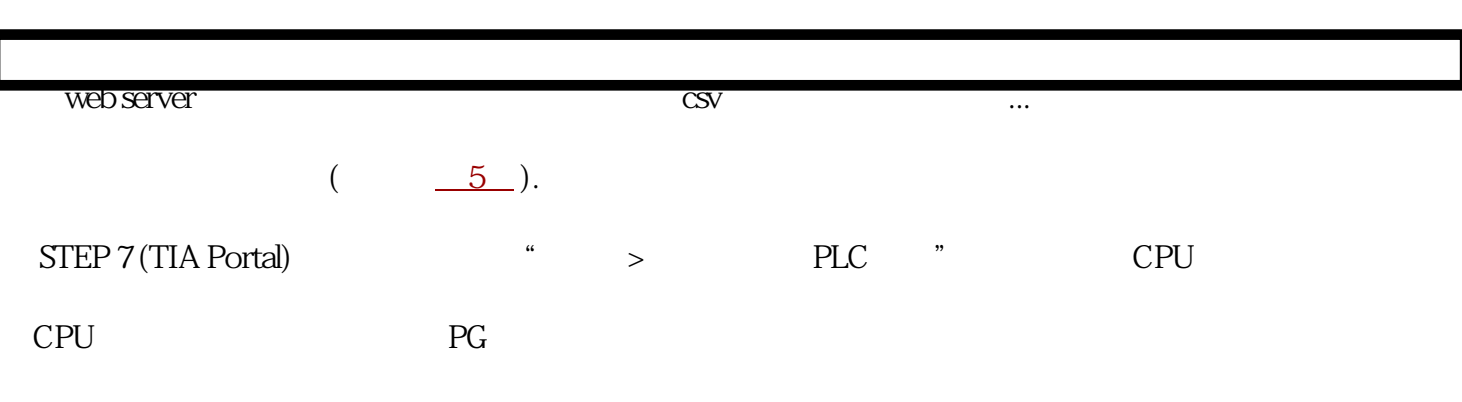

 $U$ 

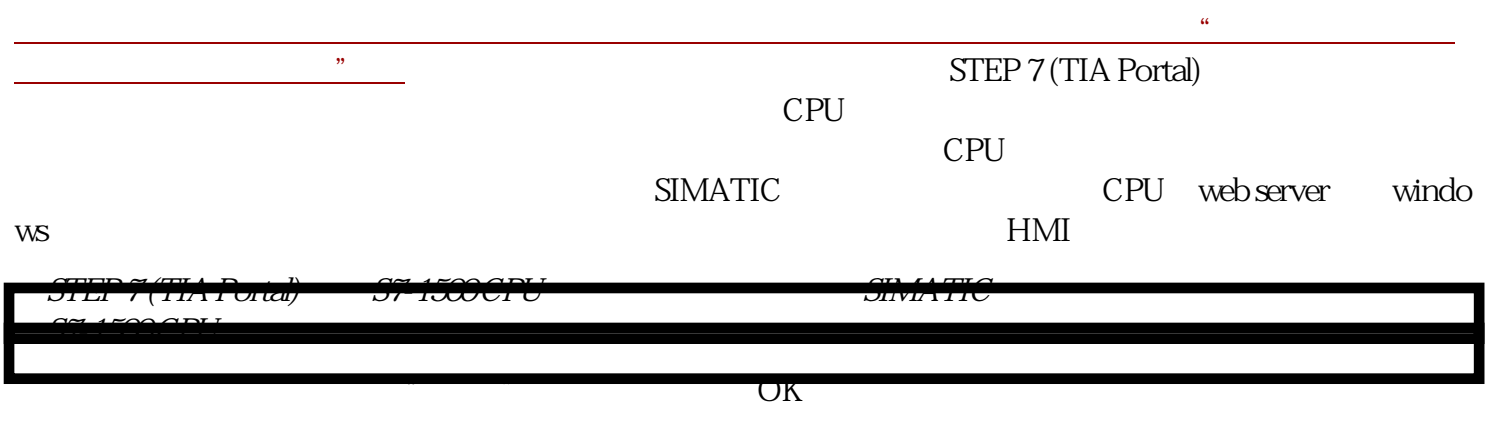

" SIMATIC "  $"$  " " " "  $\mathcal{C}$ 

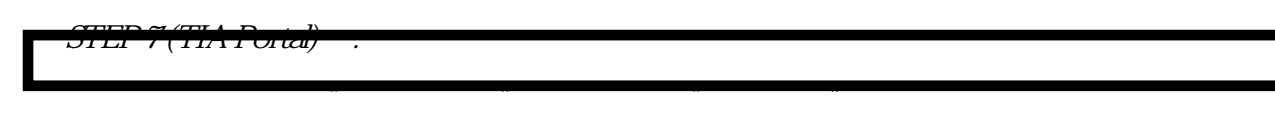

 $\frac{u}{\sqrt{2}}$  ,  $\frac{u}{\sqrt{2}}$  ,  $\frac{u}{\sqrt{2}}$  ,  $\frac{u}{\sqrt{2}}$ 

 $(PLC \qquad \qquad , FB \qquad ).$ 

程序的小改动在某些情况下可能导致许

多对象的扩展下载操作。

*例STEP 7 (TIA Portal) 程序包含一个 OB, 20 个FC 和一个 DB. OB 调用 20 个FC并且所有的FC 访问DB. 如果 在其中一个FC中修改程序代码,随后的下载过程仅包含修改的FC。然而,如果改变了DB中的一个变量 的数据类型,则随后的下载包含所有的FC加DB。 可以在"下载预览"中看到包含在下载操作的对象 (图. 03).*

*要判断对象的互相从属关系,在项目导航中双击"程序信息",转到"程序信息"对话框,并选择"从 属性结构"标签。*

更换存储卡而不丢失保持性数据 EXEMATIC SIMATIC CPU 保存在CPU的保持性存储区。当CPU断电后,可以移除存储卡,并复制内容到一张更大的存储卡上。 当CPU再次上电后,CPU中断电后的保持性数据被保存。